## **Spieleübersicht bei** *Medi***Balance Pro**

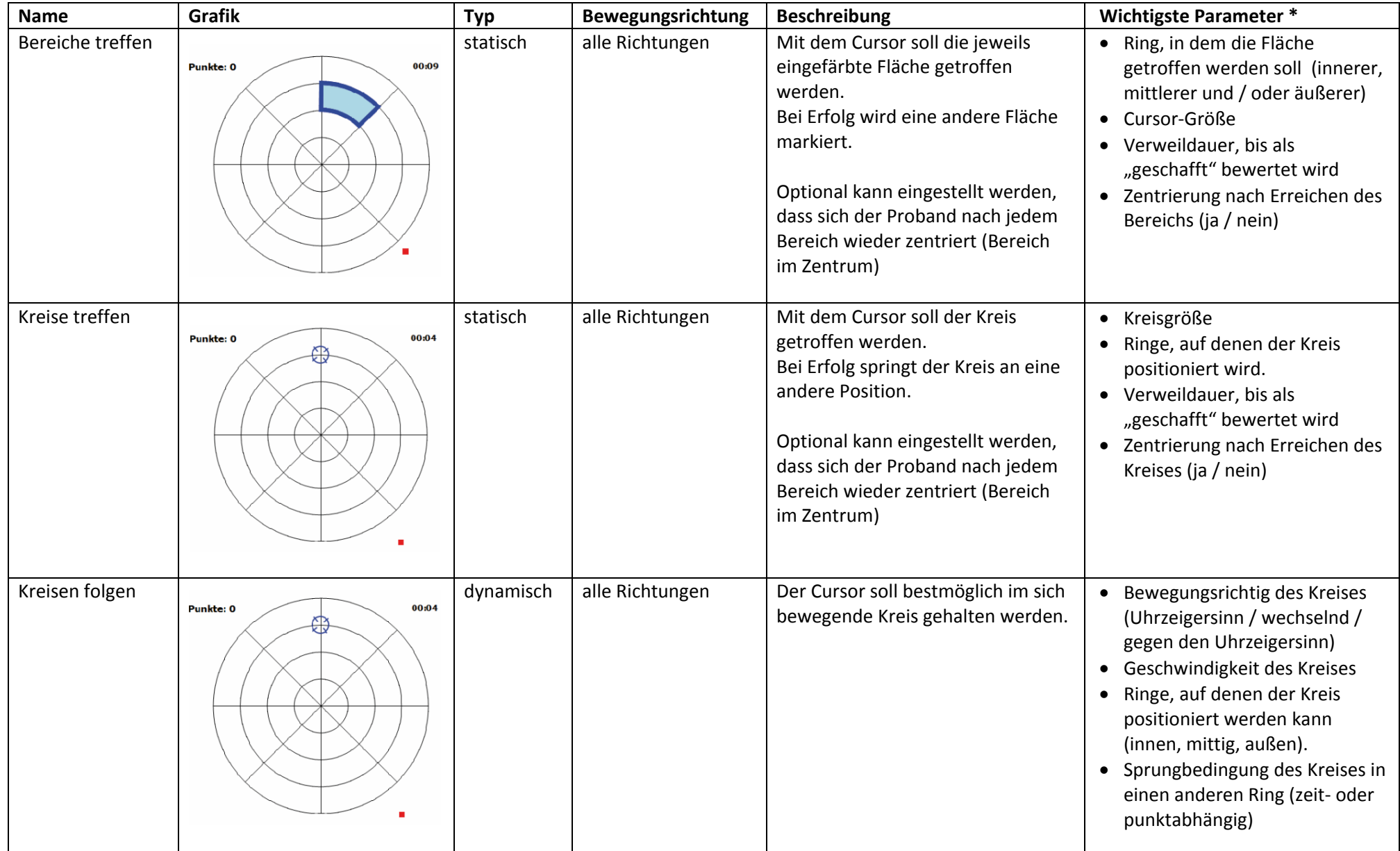

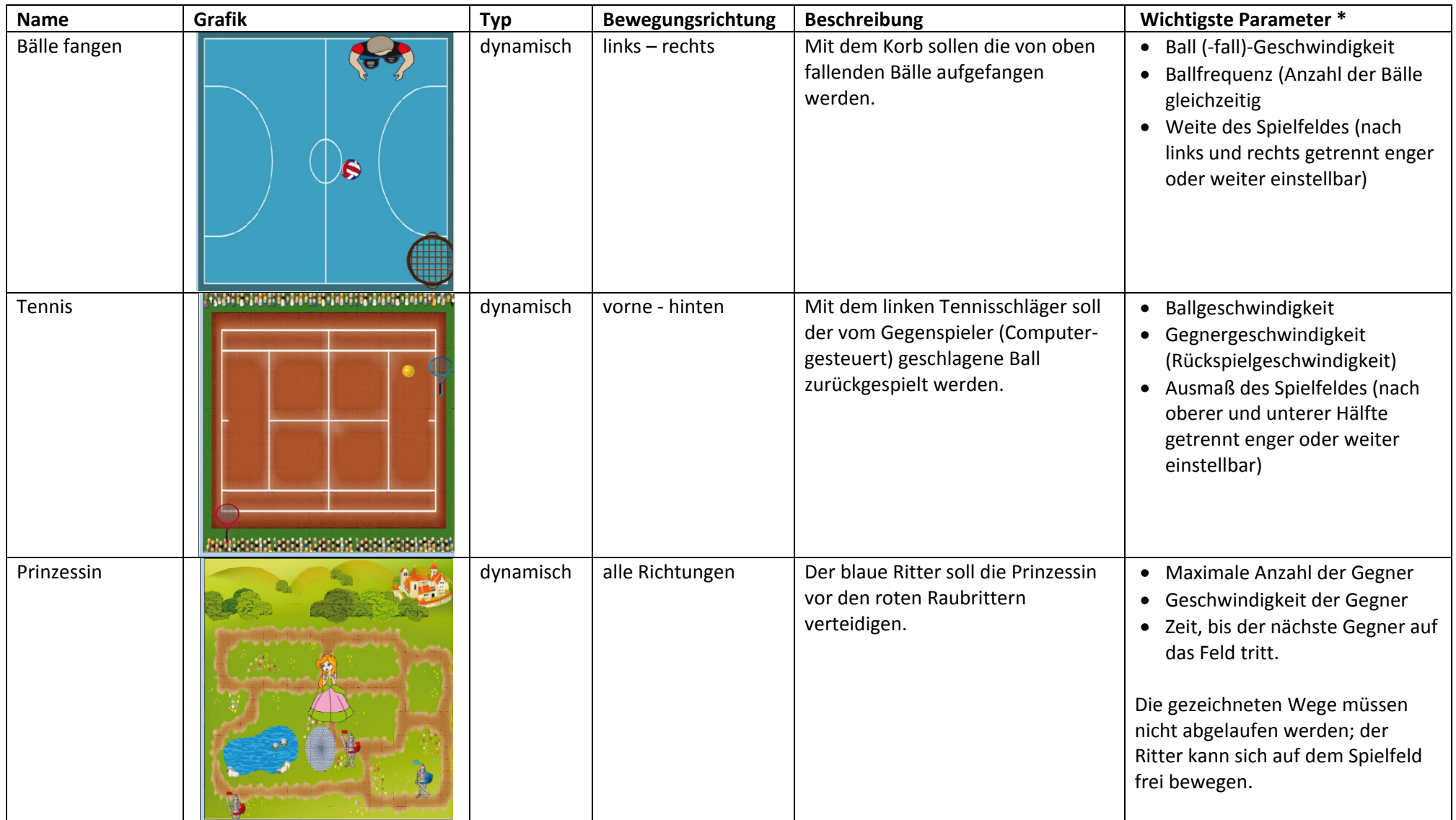

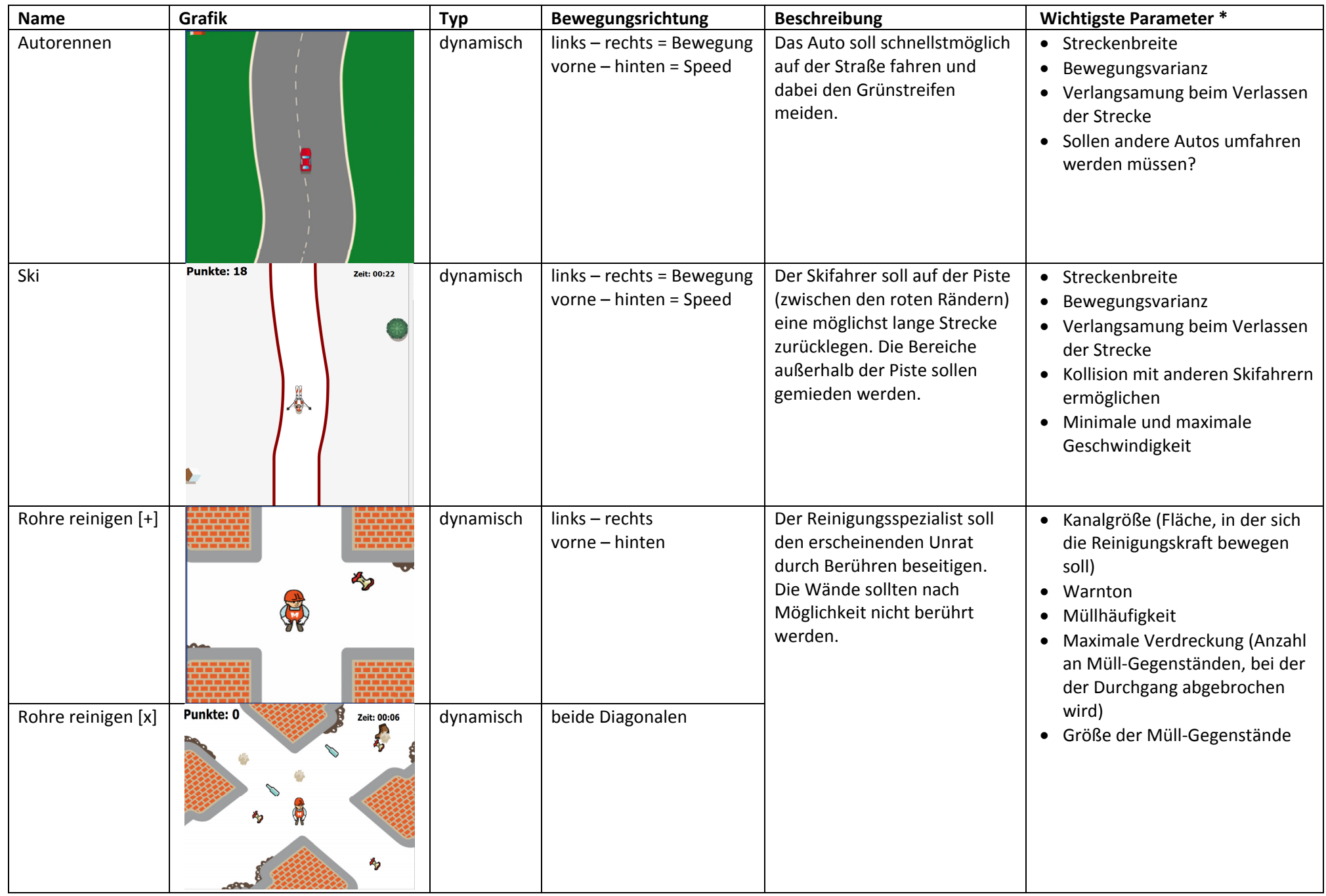

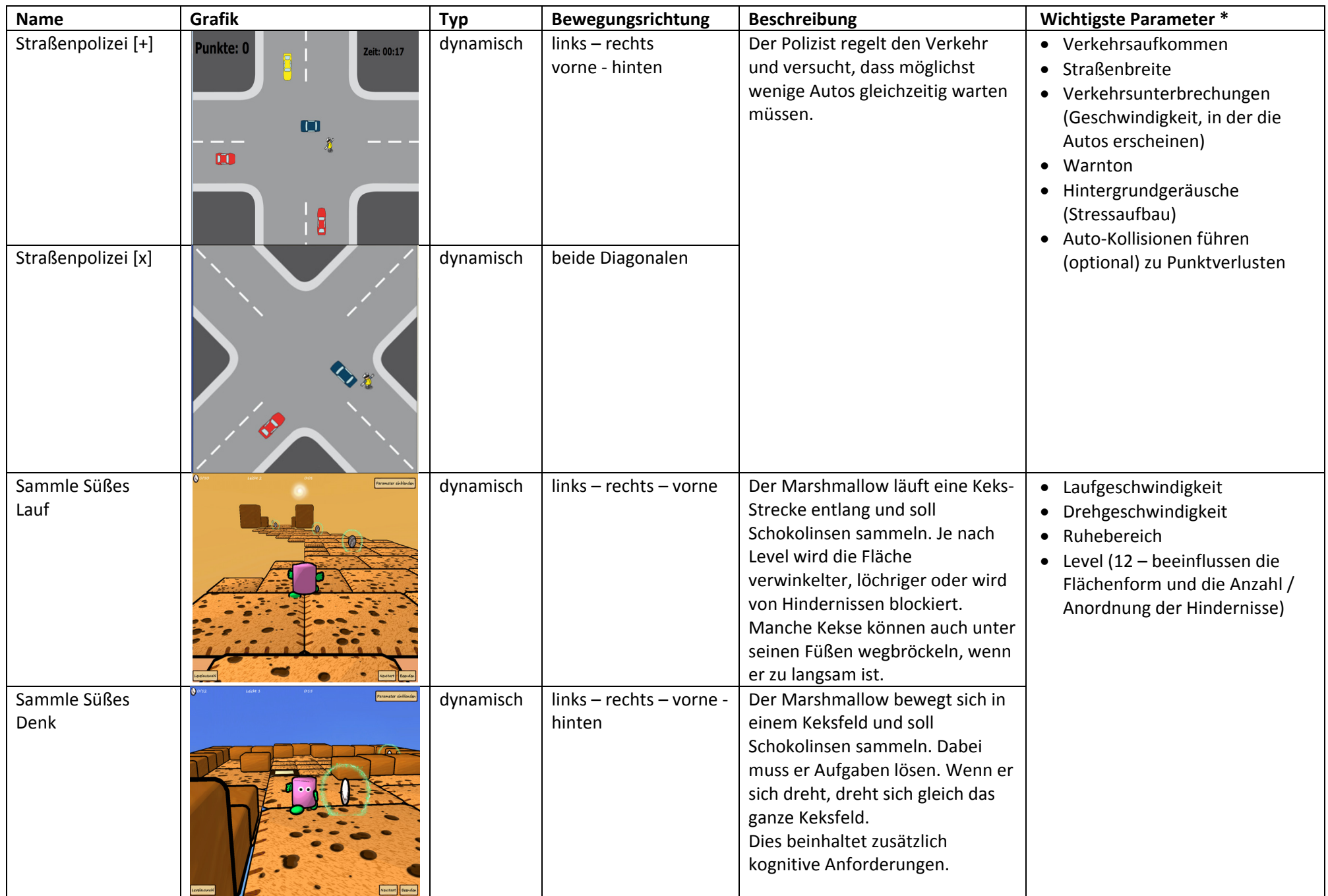

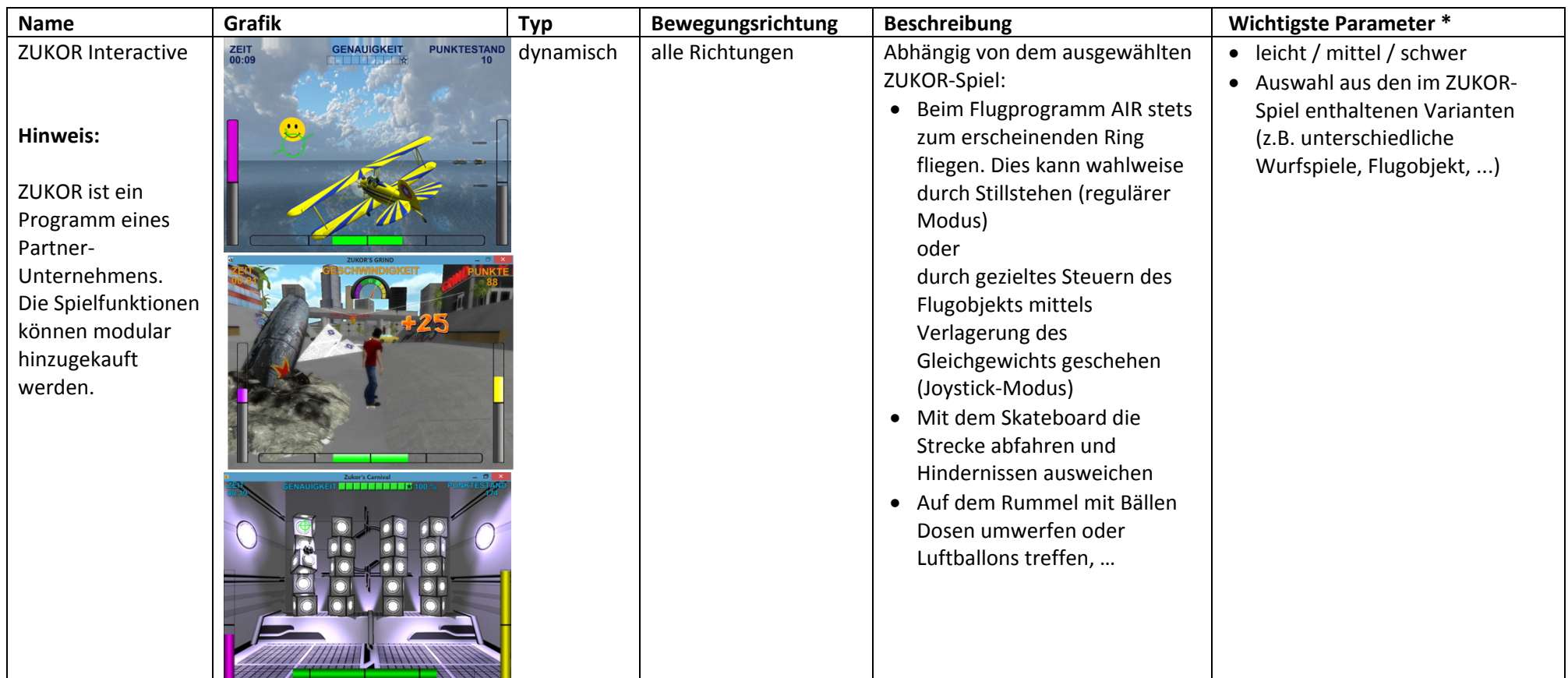

## **Bei allen Übungen können eingestellt werden:**

- $\bullet$ Siegbedingungen (Stopp beim Erreichen einer definierten Punktzahl / nach Ablauf einer definierten Zeit – alternativ: manueller Stopp)
- $\bullet$  Schwierigkeitsgrad leicht / mittel / schwer / benutzerdefiniert. Die vorgefertigten Grade geben Standardwerte vor, die den Fähigkeiten des Patienten angepasst werden können.
- $\bullet$ Sensitivität des Boards
- $\bullet$ • Sound (an / aus)